# Лабораторна робота № 2 Види тестування

## Мета лабораторної роботи

Ознайомлення з видами тестування.

### Огляд видів тестування

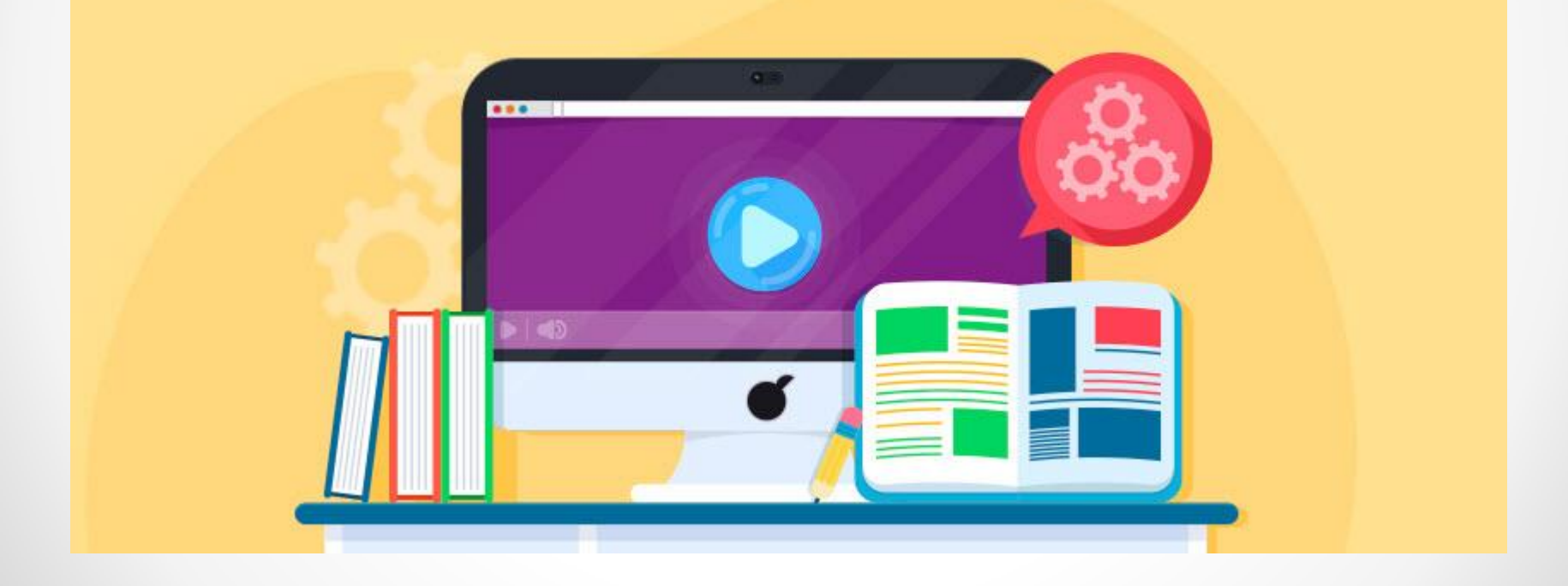

### ✔ *за об'єктом тестування:*

- функціональне тестування;
- тестування продуктивності:
	- навантажувальне тестування;
	- стрес-тестування;
	- тестування стабільності;
- конфігураційне тестування;
- юзабіліті-тестування;
- тестування інтерфейсу користувача;
- тестування безпеки;
- тестування локалізації;
- тестування сумісності;

✔ *за знанням системи:*

- *•* тестування чорного ящика;
- тестування білого ящика;
- тестування сірого ящика;

### ✔ *за ступенем автоматизації:*

- *•* ручне тестування;
- автоматизоване тестування;
- напівавтоматизоване тестування;

### ✔ *за часом проведення тестування:*

- альфа-тестування:
	- димове тестування (smoke testing);
	- тестування нової функції (new feature testing);
	- підтверджуюче тестування;
	- регресійне тестування;
	- приймальне тестування;
- бета-тестування;

#### ✔ *за ступенем ізольованості компонентів:*

- модульне тестування;
- інтеграційне тестування;
- системне тестування;

#### ✔ *за ознакою позитивності сценаріїв:*

- позитивне тестування;
- негативне тестування;

### ✔ *за ступенем підготовленості до тестування:*

- тестування за документацією (формальне тестування);
- **інтуїтивне тестування** (ad hoc testing).

## Види тестування

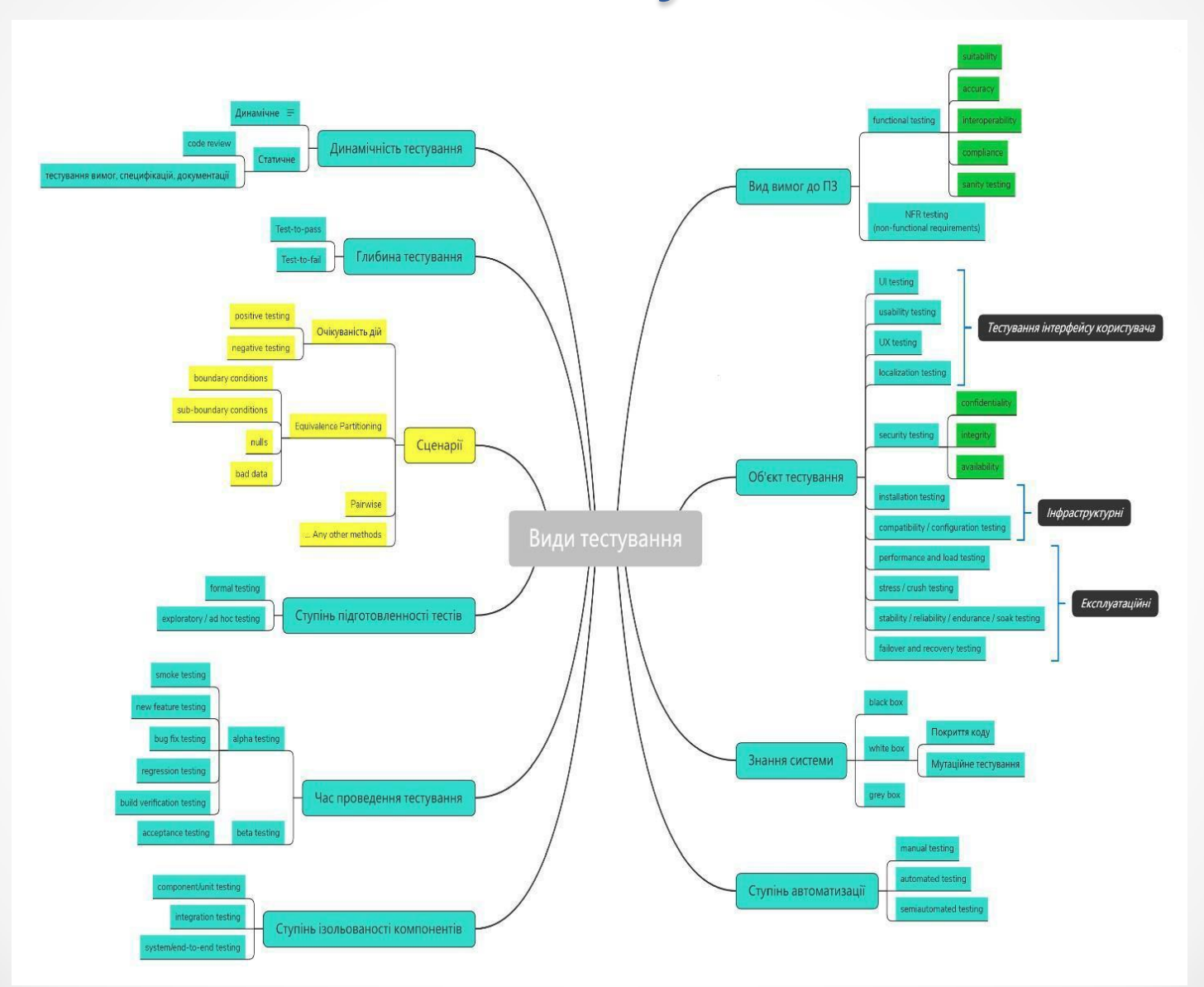

### Завдання до лабораторної роботи №2

1. Ознайомитися з матеріалом лекції «Види тестування». Проаналізувати матеріали подані в лекції та ознайомитись з видами тестування, які існують самостійно.

2. Перелічити і описати не менше 10 видів тестування, про які ви знаєте. Кожен з видів тестування необхідно описувати своїми словами з поясненням. Важливо описати не тільки види тестування, а ще й вказати критерії класифікації, до яких відноситься той чи інший вид тестування (*наприклад критерій по ступеню автоматизації: автоматизоване, напівавтоматизоване, ручне тестування*). Текстовий файл необхідно прикріпити у відповідь до завдання в Мудлі.

### Завдання до лабораторної роботи №2

3. Створити схему з класифікацією видів тестування та застосувати кожен з видів до одного предмету на вибір (*за відповідним варіантом – див. на наступній сторінці*).

Тести необхідно вигадувати самостійно, достатньо одного тесту для кожного виду тестування. Загалом має бути не менше 10 видів тестування (саме ті, що були описані за п.2 завдання) та не менше 10 тестів для предмету. Розширення файлу зі схемою має бути: «.png», «.jpeg», або «.jpg». Файл необхідно прикріпити у відповідь до завдання в Мудлі.

4. Опрацювати контрольні питання.

## Завдання до лабораторної роботи №2

### *Варіанти предметів для завдання п.3:*

- 1. Ліфт
- 2. Кружка
- 3. Стілець
- 4. Стол
- 5. Вікно
- 6. Підвіконня
- 7. Праска
- 8. Кавоварка
- 9. Мікрохвильовка
- 10. Холодильник
- 11. Тарілка
- 12. Виделка
- 13. Ноутбук
- 14. Принтер
- 15. Комп'ютерна миша
- 16. Телевізор
- 17. Електронний годинник
- 18. Навушники
- 19. Картина
- 20. Зубна щітка
- 21. Книга
- 22. Аркуш паперу
- 23. Шкарпетки
- 24. Шапка

*Варіант обирається відповідно до номера студента в журналі*

## Види тестування

#### *Приклад виконання завдання п.3*

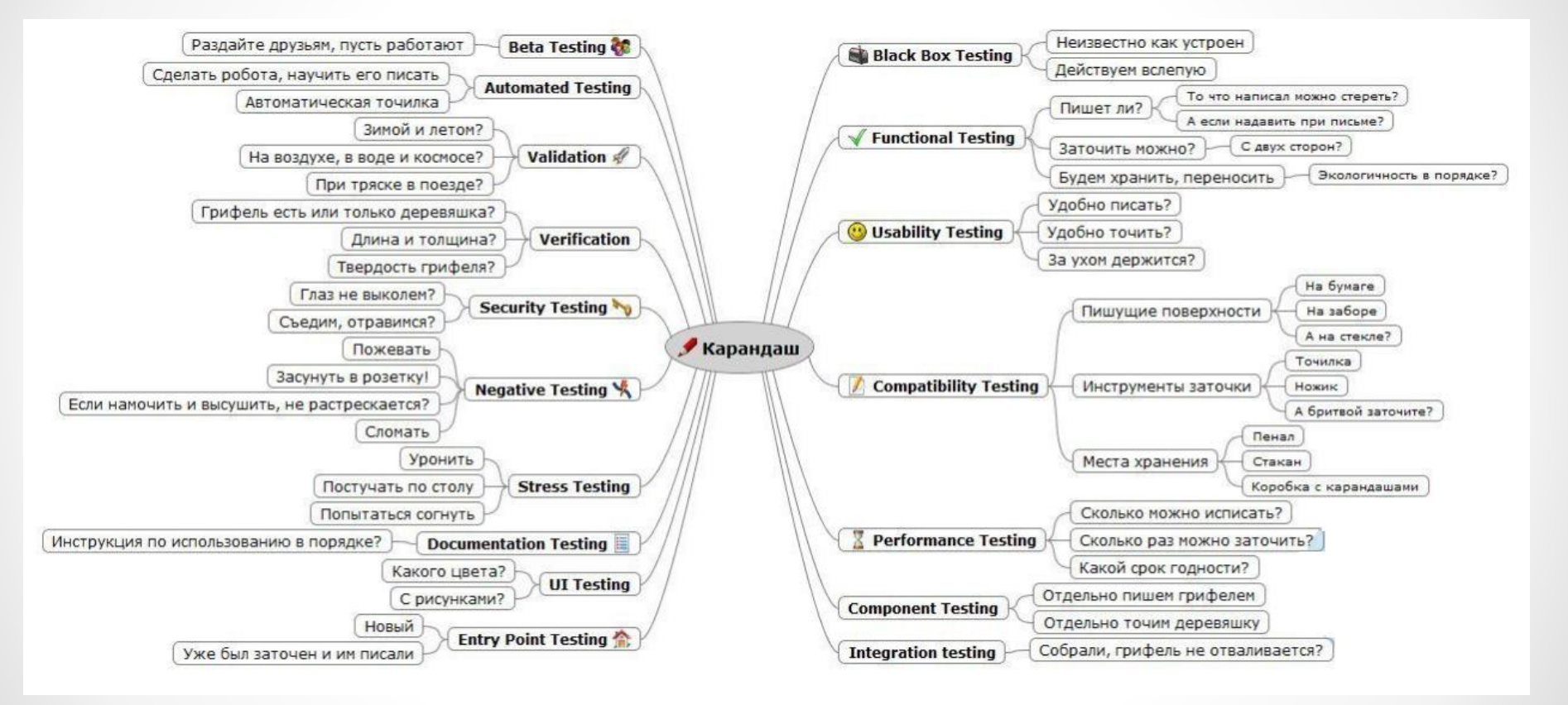

## Види тестування

### Тестування КОТА

#### **ТЕСТУВАННЯ CYMICHOCTI**

- Покласти поруч кота й перевірити чи починається нежить.
- Покласти кота в маленьку коробку та перевірити чи є він рідиною.

#### **ТЕСТУВАННЯ БЕЗПЕКИ**

• Погладити кота проти шерсті й перевірити свої руки на наявність подряпин.

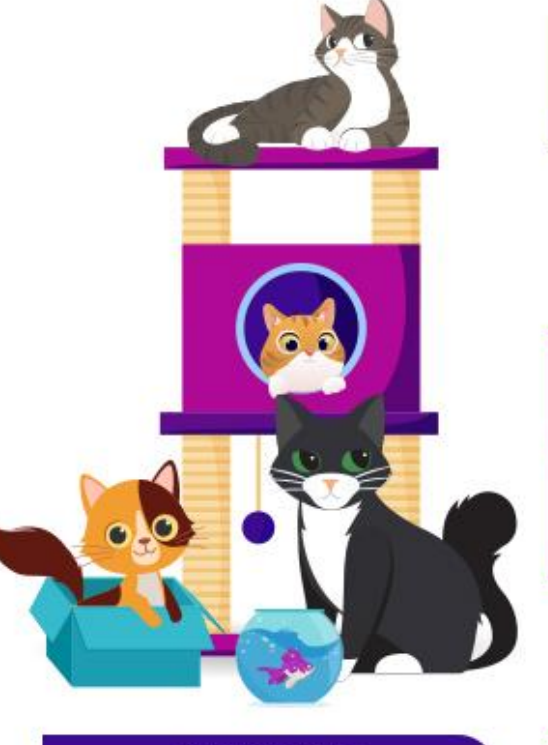

#### **НАВАНТАЖУВАЛЬНЕ ТЕСТУВАННЯ**

Довго не прокидатися вранці й перевірити максимальний час, до якого можна тихо поспати.

#### **ФУНКЦІОНАЛЬНЕ ТЕСТУВАННЯ**

- Потрясти перед котом \ бантиком на ниточці та перевірити реакцію.
- Поставити перед котом молоко та корм і переконатися, що він їсть та п'є.

#### **ТЕСТУВАННЯ ЛОКАЛІЗАЦІЇ**

Переконатися, що кіт мурчить і нявчить по-котячому.

#### **ТЕСТУВАННЯ ЗРУЧНОСТІ**

Погладити кота й перевірити чи м'яка шерсть, чи є характерне мурчання.

#### **ІНТЕГРАЦІЙНЕ ТЕСТУВАННЯ**

Переконатися, що кіт уживається з канаркою та рибками.

### Оцінювання лабораторної роботи №2

- 1. Максимальна кількість балів за роботу 25:
- за п. 2 завдання до 10 балів;
- за п. 3 завдання до 15 балів.

2. Оцінювання лабораторної роботи №2 відбуватиметься за критеріями, що наведені у файлі *«Критерії оцінки видів тестування.xlsx»* на сторінці дисципліни в Мудлі у розділі «Лабораторні роботи» .

3. За невідповідність кожному з критеріїв буде зніматись певна кількість балів.

4. У разі надсилання «чужої» роботи (тобто роботи з ознаками плагіату) бали не нараховуються взагалі.

### Контрольні питання

1. Пояснити коли слід використовувати той чи інший вид тестування, з переліку, який було описано в Завданні 1.

2. Для чого існує поділ тестування на види та підвиди?

3. Вказати переваги та недоліки використання тестових сценаріїв у тестуванні ПЗ на прикладі.

### Додаткові джерела інформації

1. Types Of Software Testing: Different Testing Types With Details [Електронний ресурс]. – Режим доступу: <https://www.softwaretestinghelp.com/types-of-software-testing/>.

2. Types of software testing [Електронний ресурс]. – Режим доступу: <https://geteasyqa.com/wp-content/uploads/2017/04/TYPES-OF-SOFTWEAR-TESTING.svg>.

3. Огляд видів тестування [Електронний ресурс]. – Режим доступу: [https://training.qatestlab.com/blog/technical-articles/review-the-types-of-testing/.](https://training.qatestlab.com/blog/technical-articles/review-the-types-of-testing/)

4. Різниця між димовим та санітарним тестуванням [Електронний ресурс]. – Режим доступу: [https://training.qatestlab.com/blog/technical-articles/difference-between-smoke](https://training.qatestlab.com/blog/technical-articles/difference-between-smoke-and-sanity-testing/)[and-sanity-testing/](https://training.qatestlab.com/blog/technical-articles/difference-between-smoke-and-sanity-testing/).

5. Яка різниця між Black Box & White Box Testing? [Електронний ресурс]. – Режим доступу: [https://training.qatestlab.com/blog/technical-articles/whats-the-difference-between](https://training.qatestlab.com/blog/technical-articles/whats-the-difference-between-black-box-white-box-testing/)[black-box-white-box-testing/](https://training.qatestlab.com/blog/technical-articles/whats-the-difference-between-black-box-white-box-testing/).

6. Тестування сумки [Електронний ресурс]. – Режим доступу: <https://training.qatestlab.com/blog/happy-testing/bags-testing/>.

7. Гленфорд Майєрс, Том Баджет, Корі Сандлер. Мистецтво тестування програм, 3 тє видання - The Art of Software Testing 3rd Edition. – М.: «Wiley», 2011. – 256 с.

8. Лайза Кріспін, Джанет Грегорі. Гнучке тестування: практичний посібник для тестувальників ПЗ та гнучких команд = Agile Testing: A Practical Guide for Testers and Agile Teams. – М.: «Addison-Wesley Professional», 2008. – 576 с.

9. Рон Патон. Тестування програмного забезпечення = Software Testing 2nd Edition. – М.: «Sams Publishing», 2005. – 408 с.

10. Джеймс Уіттакер. Як зламати програмне забезпечення: практичний посібник із тестування = How to Break Web Software: Functional and Security Testing of Web Applications and Web Services. – М.: «Addison-Wesley Professional», 2006. – 240 с.